## **Android 231 User Guide**

Recognizing the habit ways to get this books Android 231 User Guide is additionally useful. You have remained in right site to begin getting this info. get the Android 231 User Guide join that we offer here and check out the link.

You could buy guide Android 231 User Guide or acquire it as soon as feasible. You could speedily download this Android 231 User Guide after getting deal. So, behind you require the book swiftly, you can straight acquire it. Its in view of that no question simple and appropriately fats, isnt it? You have to favor to in this aerate

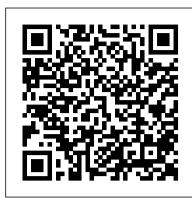

## 1 Android 3.0 User's Guide

Android\_23\_user\_guide Sep 10, 2020 Android\_23\_user\_guide Spider-Man: Spider-Verse Flash Mob Prank Spider-Man: Spider-Verse Flash Mob Prank by The Sean Ward Show 5 years ago 3 minutes, 57 seconds 675,840,773 views Spider-Verse explodes onto the streets when the biggest Marvel Comics story of the year comes to life in a hilarious cosplay flash ...

## Android 23 user guide

Read Book Android 231 User Guide proven, low-cost, effective marketing and exhibit service for publishers large and small. \$domain book service remains focused on its original stated objective - to take the experience of many years and hundreds of exhibits and put it to work for publishers. Android 231 User Guide - atcloud.com

7" Android Touch Display 80-PL000001G001. 552.67 KB 200 Downloads. 15th June 2018. Download. AD40UMMB. 0.00 KB 141 Downloads. 1st January 1970 1.0.0. Download. AirFlex Desktop Monitor Arm 3~5Kg. 1.50 MB 44 Downloads. 8th March 2019 . Download. Airflex Desktop Monitor Arm 4-6Kg. 1.44 MB 61 Downloads. 8th March 2019 .

Here is the official Galaxy S10 Android 10 user manual

Android 231 User Guide Android 231 User Guide Android 2.3.4 User 's Guide Android 234 User 's Guide May 20, 2011 AUG-234-106 Android™ mobile technology platform 234 Eduroam Wireless Network Configuration (Android) (Android) 231 Bunnell 450-8300 105 Butrovich UAF Fairbanks Campus helpdesk@alaskaedu UAF West Ridge Last Revised: 04/12/17 ...

Android User Manuals Download | ManualsLib

Here is the official Galaxy S10 Android 10 user manual It has been a week since the stable Android 10 update started rolling out for the Galaxy S10e, Galaxy S10, and Galaxy S10+ owners, and Samsung has been making the update available in more and more countries with each passing day.

Android 231 User Guide - aplikasidapodik.com

Android 233 User Guide instructions guide, service manual guide and maintenance manual guide on your products. Before by using this manual, service or maintenance guide you need to know detail regarding your products cause this manual for expert only. Produce your own . Android 233 User Guide and yet another manual of these lists useful for

## WiFi CARE Mobile App User Guide

1. Press the "MPOW" button for about 5 seconds until the red and blue lights start flashing alternately. 2. Turn on the Bluetooth function of your phone. Search for the Bluetooth devices and select "MPOW SWIFT". 3.Enter the code "0000" if needed. 4. If paring is successful, the blue light indicator starts flashing.

A Beginner's Guide to Android | Everything You Need to ...

ANDROID QUICK START GUIDE iii Table of contents 1 Welcome to Android 1 About Android 5.0, Lollipop 1 Android Auto 2 Android TV 2 Android Wear 3 Set up your device 3 Make yourself at home 4

Mpow Bluetooth Headphones Manual and Pairing Instructions

View & download of more than 8 Android PDF user manuals, service manuals, operating guides. Car Receiver, Pda user manuals, operating quides & specifications

Android 231 User Guide - logisticsweek.com

Android 231 User Guide Getting the books android 231 user guide now is not type of challenging means. You could not abandoned going later book store or library or borrowing from your associates to way in them. This is an unquestionably easy means to specifically get guide by Android 2.3.4 User 's Guide on-line. This online publication android 231 user guide can be one of the options to accompany you similar to having further time. Android 231 User Guide - seapa.org

ANDROID QUICK START GUIDE WELCOME TO ANDROID . 1. 1 . Welcome to Android . About Android 4.4 . Android 4.4 (KitKat ®) is the latest version of the world 's favourite operating system for mobile phones and tablets. This guide introduces the Android 4.4 software available on Nexus and Google Play edition mobile devices. It doesn't

Android Tutorial for Beginners / iPhone Users Android Beginners Guide: The Basics 15+ Android Tips and Tricks: THE BASICS! Android Development for Beginners - Full Course Switching from iOS to Android - What They Don't Tell You!

Android Phones and Tablets E-Book Guide EVERYTHING new in Android 10 - Full overview! Android Full Course - Learn Android in 9 Hours | Android Development Tutorial for Beginners | Edureka

Lifelong iPhone User Switches To The Galaxy S10The Full Complete Guide - Samsung One UI 2.0 With Android 10 LEGO Instructions: How to Build Adventures with Mario Starter Course 71360 - (LEGO SUPER MARIO) Samsung Galaxy A20 for Beginners Instructions on

upgrading a Nook HD+ to Android 7 for free

Annoying Orange - Rolling in the Dough

Appium Tutorial 4: How to setup Appium on Mac for Android | Real Device | Emulator30 Amazing Android SECRETS, TIPS and **TRICKS** 

Best way to read pdf books in mobile | Best way to read pdf books in mobile with different benefits How to Study Magic Books

macOS vs Windows for ProgrammingSamsung Galaxy Tab 4 Tips and Tricks Tutorial

Android 231 User Guide Getting the books android 231 user guide now is not type of inspiring means. You could not and no-one else going like ebook buildup or library or borrowing from your contacts to admission them. This is an very simple means to specifically get guide by online. This online proclamation android 231 user guide can be one of ...

Android 231 User Guide - Costamagarakis.com

Android Tutorial for Beginners / iPhone Users Android Beginners Guide: The Basics 15+ Android Tips and Tricks: THE BASICS! Android Development for Beginners - Full Course Switching from iOS to Android - What They Don't Tell You!

Android Phones and Tablets E-Book Guide EVERYTHING new in Android 10 - Full overview! Android Full Course - Learn Android in 9 Hours | Android Development Tutorial for Beginners | Edureka

Lifelong iPhone User Switches To The Galaxy S10The Full Complete Guide - Samsung One UI 2.0 With Android 10 LEGO Instructions: How to Build Adventures with Mario Starter Course 71360 - (LEGO SUPER MARIO) Samsung Galaxy A20 for Beginners Instructions on upgrading a Nook HD+ to Android 7 for free

Annoying Orange - Rolling in the Dough

Appium Tutorial 4: How to setup Appium on Mac for Android | Real Device | Emulator30 Amazing Android SECRETS, TIPS and **TRICKS** 

Best way to read pdf books in mobile | Best way to read pdf books in mobile with different benefitsHow to Study Magic Books macOS vs Windows for ProgrammingSamsung Galaxy Tab 4 Tips and Tricks Tutorial android 23 user guide

Android 23 User Guide instructions guide, service manual guide and maintenance manual guide on your products. Before by using this manual, service or maintenance guide you need to know detail regarding your products cause this manual for expert only. Produce your own. Android 23 User Guide and yet another manual of these lists useful for

TM Quick Start Guide - Google Search

android 231 user guide can be one of the options to accompany you in the same way as having supplementary time. It will not waste your time. agree to me, the e-book will categorically way of being you extra concern to read. Just invest tiny era to entry this on-line broadcast android 231 user guide as with ease as evaluation them wherever you are now.

Android 231 User Guide

Much like the iPhone, Android devices allow you to manage multiple home screens — up to five in earlier versions of Android, and as many as you like if you have Android 4.4 KitKat or above.

Download Center - Hannspree

Download Ebook Android 231 User Guide prepare the android 231 user guide to admission every morning is enjoyable for many people. However, there are still many people who along with don't in the same way as reading. This is a problem. But, with you can support others to begin reading, it will be better.

Android 231 User Guide - h2opalermo.it

WiFi CARE Mobile App User Guide (Android - English) 2 25 26 27 27 28 29 30 30 31 32 33 12. Connected Devices 13. User Guide 14. Home Gateway Settings 14.1 Change Name ...

ANDROIDTM Quick Start Guide

Starting Android the first time 8 AUG-3.0-100 Android User's Guide Welcome to Android! The first time you power on your tablet (after setting it up, as described in your tablet 's owner's guide), you're welcomed to Android and invited to pick a language to work in and to start setting up and using your tablet.

Where To Download Android 231 User Guide Android 2.3.4 User 's Guide Here is the official Galaxy S10 Android 10 user manual It has been a week since the stable Android 10 update started rolling out for the Galaxy S10e, Galaxy S10, and Galaxy S10+ owners, and Samsung has been making the update available in more and more countries with each ...